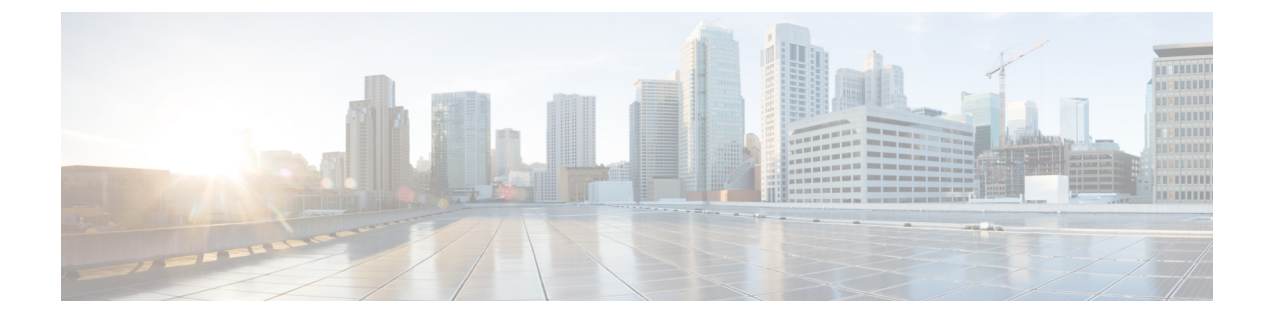

## **Cisco Unity Connection Provisioning Interface (CUPI) API -- For End Users -- SMTP Proxy Addresses**

- About SMTP Proxy [Addresses,](#page-0-0) on page 1
- Listing and [Viewing,](#page-0-1) on page 1

## <span id="page-0-1"></span><span id="page-0-0"></span>**About SMTP Proxy Addresses**

This page contains information on how to use the API to list SMTP Proxy Addresses for a user.

## **Listing and Viewing**

The following is an example of a GET that lists all SMTP Proxy Addresses for a user:

GET http://<connection-server>/vmrest/user/smtpproxyaddresses

The following is the response from the above GET request:

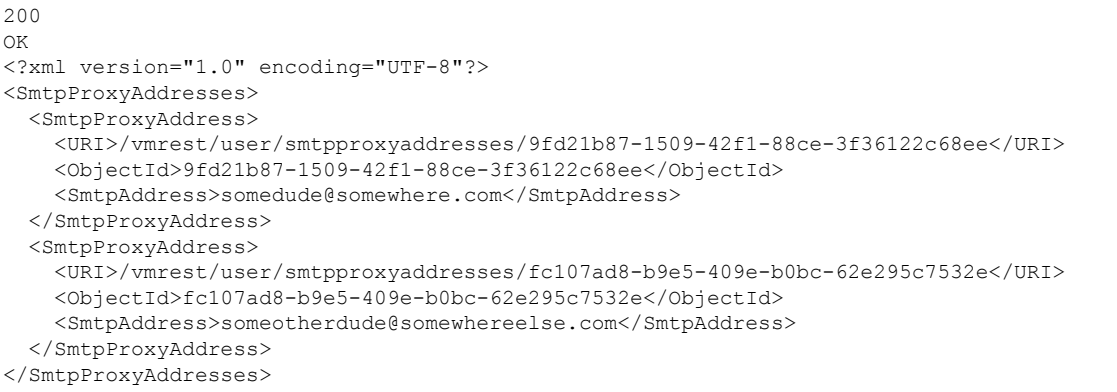

To retrieve a specific SMTP Proxy Address for a user by its object ID:

GET http://<connection-server>/vmrest/user/smtpproxyaddresses/<objectid>

 $\mathbf I$